#### **NAME**

exiv2−Image metadata manipulation tool

#### **SYNOPSIS**

**exiv2** [*options*] [*action*] *file* ...

# **DESCRIPTION**

**exiv2** is a program to read and write Exif, IPTC, XMP metadata and image comments and can read many vendor makernote tags. The program optionally converts between Exif tags, XMP properties and IPTC datasets as recommended by the Exif Standard, the IPTC Standard, the XMP specification and Metadata Working Group guidelines.

The following image formats are supported:

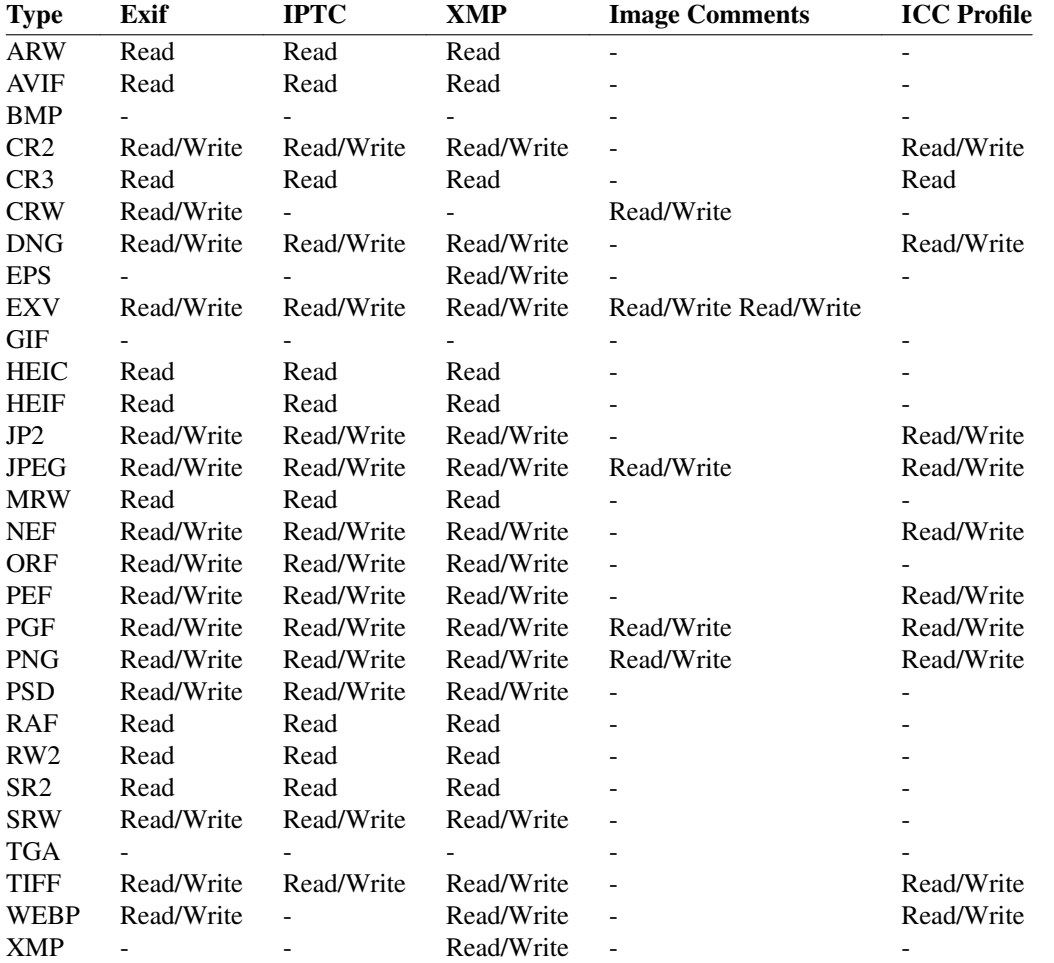

• Support for GIF, TGA and BMP images is minimal: the image format is recognized, a MIME type assigned to it and the height and width of the image are determined.

• Reading other TIFF-like RAW image formats, which are not listed in the table, may also work.

#### **ACTIONS**

The *action* argument is only required if it is not clear from the *options* which action is implied.

# **pr | print**

Print image metadata. This is the default action, i.e., the command *exiv2 image.jpg* will print a summary of the image Exif metadata.

#### **ex | extract**

Extract metadata to \*.exv, XMP sidecar (\*.xmp) and thumbnail image files. Modification commands can be applied on-the-fly.

### **in | insert**

Insert metadata from corresponding \*.exv, XMP sidecar (\*.xmp) and thumbnail files. Use option **−S** *.suf* to change the suffix of the input files. Since files of any supported format can be used as input files, this command can be used to copy the metadata between files of different formats. Modification commands can be applied on-the-fly.

### **rm | delete**

Delete image metadata from the files.

#### **ad | adjust**

Adjust Exif timestamps by the given time. Requires at least one of the options **−a** *time*, **−Y** *yrs*, **−O** *mon* or **−D** *day*.

### **mo | modify**

Apply commands to modify (add, set, delete) the Exif, IPTC and XMP metadata of image files. Requires option **−c**, **−m** or **−M**.

## **mv | rename**

Rename files and/or set file timestamps according to the Exif create timestamp. Uses the value of tag Exif.Photo.DateTimeOriginal or, if not present, Exif.Image.DateTime to determine the timestamp. The filename format can be set with **−r** *fmt*, timestamp options are **−t** and **−T**.

#### **fi|fixiso**

Copy the ISO setting from one of the proprietary Nikon or Canon makernote ISO tags to the regular Exif ISO tag, Exif.Photo.ISOSpeedRatings. Does not overwrite an existing standard Exif ISO tag.

### **fc | fixcom**

Fix the character encoding of Exif Unicode user comments. Decodes the comment using the autodetected or specified character encoding and writes it back in UCS-2. Use option **−n** to specify the current encoding of the comment if necessary.

# **COMMAND SUMMARY**

exiv2  $[$  opt  $[arg]$   $]+$   $[$  act  $]$  file  $...$ 

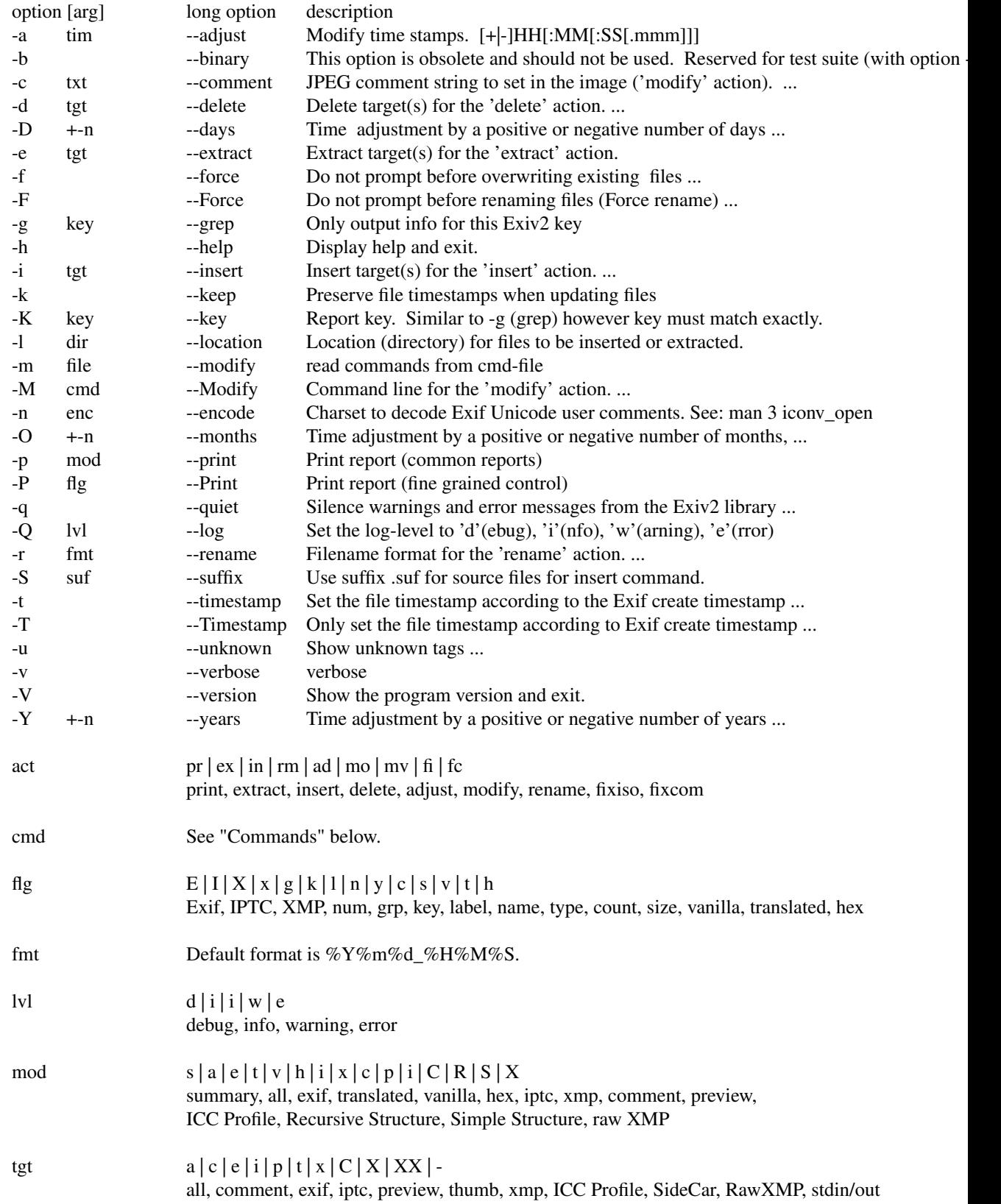

# **OPTIONS**

- **−h** Display help and exit.
- **−V** Show the program version and exit. When **−V** is combined with **−v** (Verbose version), build information is printed to standard output along with a list of shared libraries which have been loaded into memory. Verbose version is supported on Windows (MSVC, Cygwin and MinGW builds), macOS and Linux and is provided for test and debugging.
- **−v** Be verbose during the program run.
- **−q** Silence warnings and error messages from the Exiv2 library during the program run (quiet). Note that options **−v** and **−q** can be used at the same time.
- **−Q** *lvl* Set the log-level to 'd'(ebug), 'i'(nfo), 'w'(arning), 'e'(rror) or 'm'(ute). The default log-level is 'w'. **−Qm** is equivalent to **−q**. All log messages are written to standard error.
- **−u** Show unknown tags (default is to suppress tags which don't have a name).
- **−g** *key* Only keys which match the given key (grep). Multiple **−g** options can be used to filter info to less keys. Example: exiv2 -v -V -g webready -g time. The default exiv2 command prints a "summary report" which is quite short. When you use -g without a -pmod option, you do not get a summary report and in effect you get -g pattern -pa image ...

\$ bin/exiv2 -g Date http://clanmills.com/Stonehenge.jpg Exif.Image.DateTime Ascii 20 2015:07:16 20:25:28 Exif.Photo.DateTimeOriginal Ascii 20 2015:07:16 15:38:54 Exif.Photo.DateTimeDigitized Ascii 20 2015:07:16 15:38:54 Exif.NikonWt.DateDisplayFormat Byte 1 Y/M/D Exif.GPSInfo.GPSDateStamp Ascii 11 2015:07:16 Xmp.xmp.ModifyDate XmpText 25 2015-07-16T20:25:28+01:00

You may use -pmod filters to further filter output. For example: \$ bin/exiv2 -px -g Date http://clanmills.com/Stonehenge.jpg Xmp.xmp.ModifyDate XmpText 25 2015-07-16T20:25:28+01:00

The option -g (--grep) applies to keys and not values. The key may finish with the optional modifier  $\Lambda$  to indicate case insensitive.

- **−K** *key* Only report data for given key. Multiple **−K** options can be used to report more than a single key. \$ exiv2 −K Exif.Photo.DateTimeDigitized -K Exif.Photo.DateTimeOriginal −pt R.jpg Exif.Photo.DateTimeOriginal Ascii 20 2011:09:18 16:25:48 Exif.Photo.DateTimeDigitized Ascii 20 2011:09:18 16:25:48
- **−n** *enc* Charset to use to decode Exif Unicode user comments. *enc* is a name understood by **iconv\_open**(3), e.g., 'UTF-8'.
- **−k** Preserve file timestamps when updating files (keep). Can be used with all options which update files. The flag is ignored by read-only options.
- **−t** Set the file timestamp according to the Exif create timestamp in addition to renaming the file (overrides **−k**). This option is only used with the 'rename' action. See Exif DateTime below for additional information.
- **−T** Only set the file timestamp according to the Exif create timestamp, do not rename the file (overrides **−k**). This option is only used with the 'rename' action. Note: On Windows you may have to set the TZ environment variable for this option to work correctly. See Exif DateTime below for additional information.

**−f,−F** These options are used by the commands 'rename' and 'extract' to determine the file overwrite policy. These options are usually combined with -v/--verbose to provide additional status output.

The options --force and --Force apply to the 'rename' command. The 'extract' command treats --force and --Force as permission to overwrite.

The default behaviour is to prompt the user. -f = Do not prompt before overwriting existing files.  $-F = Do$  not prompt before renaming files. Appends ' $\_1'$ ' (' $\_2'$ ', ...) to the name of the new file. For example:

\$ curl --silent -O http://clanmills.com/Stonehenge.jpg \$ exiv2 --verbose --Force rename Stonehenge.jpg File 1/1: Stonehenge.jpg Renaming file to ./20150716\_153854.jpg \$ curl --silent -O http://clanmills.com/Stonehenge.jpg \$ exiv2 --verbose --Force rename Stonehenge.jpg File 1/1: Stonehenge.jpg Renaming file to ./20150716\_153854\_1.jpg

The 'rename' command will only overwrite files when the option --force is used. The option --Force is provided to avoid unintentional loss of valuable image files.

The 'extract' command will overwrite files when either --force or --Force is used. Overwriting extracted files will not cause the loss of image files.

**−r** *fmt* Filename format for the 'rename' action. The format string follows **strftime**(3) and supports the following keywords:

:basename: original filename without extension :dirname: name of the directory holding the original file :parentname: name of parent directory Default filename format is %Y%m%d\_%H%M%S.

**−a** *time* Time adjustment in the format [−]HH[:MM[:SS]]. This option is only used with the 'adjust' action. Examples: 1 adds one hour, 1:01 adds one hour and one minute, −0:00:30 subtracts 30 seconds. See Exif DateTime below for additional information.

**−Y** *yrs* Time adjustment by a positive or negative number of years, for the 'adjust' action.

**−O** *mon*

Time adjustment by a positive or negative number of months, for the 'adjust' action.

- **−D** *day* Time adjustment by a positive or negative number of days, for the 'adjust' action.
- **−p** *mode*

Print mode for the 'print' action. Possible modes are:

- s : print a summary of the Exif metadata (the default)
- a:print Exif, IPTC and XMP metadata (shortcut for −Pkyct)
- e:print Exif metadata (shortcut for −PEkycv)
- t:interpreted (translated) Exif tags (−PEkyct)

v:plain Exif tag values (−PExgnycv)

- h: hexdump of the Exif data (−PExgnycsh)
- i:IPTC datasets (−PIkyct)
- x:XMP properties (−PXkyct)
- c:JPEG comment
- p:list available image previews, sorted by preview image size in pixels
- C: print image ICC Profile (jpg, png, tiff, webp, cr2, jp2 only)
- R: print image structure recursively (jpg, png, tiff, webp, cr2, jp2 only)
- S: print image structure information (jpg, png, tiff, webp, cr2, jp2 only)
- $X:$  print "raw" XMP (jpg, png, tiff, webp, cr2, jp2 only)
- **−P** *flgs* Print flags for fine control of the tag list ('print' action). Allows control of the type of metadata as well as data columns included in the print output. Valid flags are:
	- $E:$  include Exif tags in the list
	- I:IPTC datasets
	- X:XMP properties
	- $x:$  print a column with the tag number
	- g:group name
	- k:key
	- l:tag label
	- n:tag name
	- y:type
	- c:number of components (count)
	- s : size in bytes
	- v: plain data value (vanilla values)
	- V: plain data value AND the word 'set ' (for use with exiv2 -m-)
	- t: interpreted (translated) human readable data
	- h: hexdump of the data
- **−d** *tgt* Delete target(s) for the 'delete' action. Possible targets are:
	- a:all supported metadata (the default)
	- e:Exif section
	- t:Exif thumbnail only
	- i:IPTC data
	- x:XMP packet
	- c:JPEG comment
	- C:ICC Profile
	- I:All IPTC data
- **−i** *tgt* Insert target(s) for the 'insert' action. Possible targets are the same as those for the **−d** option, plus an optional modifier:

X: Insert metadata from an XMP sidecar file <file>.xmp. The remaining insert targets determine what metadata to insert from the sidecar file. Possible are Exif, IPTC and XMP and the default is all of these. Note that the inserted XMP properties include those converted to Exif and IPTC.

XX: Insert "raw" XMP metadata from a sidecar (see option -pX)

-:Read from stdin. This option is intended for "filter" operations such as: \$ exiv2 -e{tgt}- *filename* | xmllint .... | exiv2 -i{tgt}- *filename*

Only JPEG thumbnails can be inserted (not TIFF thumbnails), and must be named *file*−thumb.jpg.

- **−e** *tgt* Extract target(s) for the 'extract' action. Possible targets are the same as those for the **−d** option, plus a target to extract preview images and a modifier to generate an XMP sidecar file: p[<n>[,<m> ...]] : Extract preview images. The optional comma separated list of preview image numbers is used to determine which preview images to extract. The available preview images and their numbers are displayed with the 'print' option **−pp**.
	- C:Extract embedded ICC profile to <file>.icc

X: Extract metadata to an XMP sidecar file  $\langle$  file>.xmp. The remaining extract targets determine

what metadata to extract to the sidecar file. Possible are Exif, IPTC and XMP and the default is all of these.

XX: Extract "raw" XMP metadata to a sidecar (see -pX) You may not use modify commands with the -eXX option and only XMP is written to the sidecar.

**−** *Output to stdout* **(see -i tgt for an example of this feature)**

- **−c** *txt* JPEG comment string to set in the image ('modify' action). This option can also be used with the 'extract' and 'insert' actions to modify metadata on-the-fly.
- **−m** *file* Command file for the 'modify' action. This option can also be used with the 'extract' and 'insert' actions to modify metadata on-the-fly. -m- represents standard-input.
- **−M** *cmd*

Command line for the 'modify' action. This option can also be used with the 'extract' and 'insert' actions to modify metadata on-the-fly. The format for the commands is the same as that of the lines of a command file.

- **−l** *dir* Location (directory) for files to be inserted or extracted.
- **−S** *.suf* Use suffix *.suf* for source files in 'insert' action.

#### **COMMANDS**

Commands for the 'modify' action can be read from a command file, e.g.,

\$ exiv2 −m cmd.txt image.jpg

or given on the command line, as in

\$ exiv2 −M"add Iptc.Application2.Credit String Mr. Smith" image.jpg

Note the quotes. Multiple **−m** and **−M** options can be combined, and a non-standard XMP namespace registered.

\$ exiv2 −M"reg myprefix http://ns.myprefix.me/" −M"add Xmp.myprefix.Whom Mr. Smith" −M"set Exif.Image.Artist Mr

When writing Exif, IPTC and XMP metadata, **exiv2** enforces only a correct metadata structure. It is possible to write tags with types and values different from those specified in the standards, duplicate Exif tags, undefined tags, or incomplete metadata. While **exiv2** is able to read all metadata that it can write, other programs may have difficulties with images that contain non standard-conforming metadata.

#### **Command format**

The format of a command is

- **set | add | del** *key* [[*type*] *value*]
- **set** Set the *value* of an existing tag with a matching *key* or add the tag.
- **add** Add a tag (unless *key* is a non−repeatable IPTC key; nothing prevents you from adding duplicate Exif tags).
- **del** Delete all occurrences of a tag (requires only a *key*).
- **key** Exiv2 Exif, IPTC or XMP key.
- **type** Exif keys: Byte | Ascii | Short | Long | Rational | Undefined | SShort | SLong | SRational | Comment IPTC keys: String | Date | Time | Short | Undefined XMP keys: XmpAlt | XmpBag | XmpSeq | LangAlt

A default *type* is used if none is explicitly given. The default is determined based on *key*.

**value** The remaining text on the line is the value. It can optionally be enclosed in single quotes ('*value*') or double quotes ("*value*").

The value is optional. Not providing any value is equivalent to an empty value ("") and is mainly useful to create an XMP array property, e.g., a bag.

The format of Exif **Comment** values include an optional charset specification at the beginning. Comments are used by the tags Exif.Photo.UserComment, Exif.GPSInfo.GPSProcessingMethod and Exif.GPSInfo.GPSAreaInformation. Comments are stored as Undefined tags with an 8 byte encoding definition follow by the encoded data. The charset is specified as follows:

[charset=Ascii|Jis|Unicode|Undefined] *comment* charset=Undefined is the default

\$ exiv2 -M'set Exif.Photo.UserComment charset=Ascii My photo' x.jpg \$ exiv2 -pa --grep UserComment x.jpg Exif.Photo.UserComment Undefined 16 My photo \$ exiv2 -pv --grep UserComment x.jpg 0x9286 Photo UserComment Undefined 16 charset=Ascii My photo

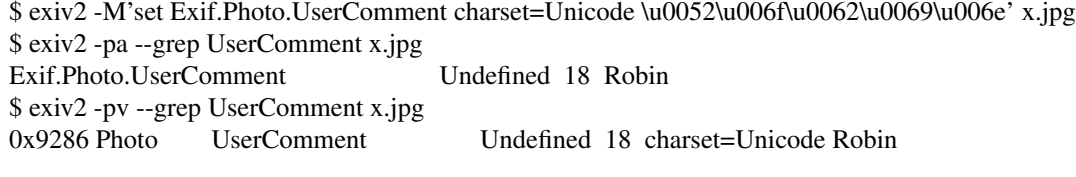

\$ exiv2 -M'set Exif.GPSInfo.GPSProcessingMethod HYBRID-FIX' x.jpg \$ exiv2 -pa --grep ProcessingMethod x.jpg Exif.GPSInfo.GPSProcessingMethod Undefined 18 HYBRID-FIX \$ exiv2 -pv --grep ProcessingMethod x.jpg 0x001b GPSInfo GPSProcessingMethod Undefined 18 HYBRID-FIX

The format for an IPTC **Date** value is: YYYY−MM−DD (year, month, day)

The format for an IPTC **Time** value is: HH:MM:SS (hours, minutes, seconds) and may optionally be followed by: -HH:MM or +HH:MM (hours, minutes ahead/behind UTC)

The format of **Rational** (and **SRational**) is one of: **integer | integer/integer | Fnumber | number Rational** Examples:

```
$ exiv2 "-Mset Exif.Photo.MaxApertureValue 557429/62500" X.jpg
$ exiv2 "-Mset Exif.Photo.MaxApertureValue F5.6" X.jpg
```
The **Rational** format Fnumber is for the convenience of setting aperture values. Aperture values are stored in Exif is an **APEX** value which can be evaluated by the expression:

```
apex-value = log(Fnumber) * 2.0 / log(2.0)number = exp(apex-value * log(2.0) / 2.0)
```
The **Rational** format Fnumber is valid for any **Rational**, even when the key is not an Aperture. More information about **APEX** value is available from: http://en.wikipedia.org/wiki/APEX system

The format of XMP **LangAlt** values includes an optional language qualifier: **lang="***language-code" text*

The double quotes around the *language-code* are optional. If no languge qualifier is supplied, then the value of "x-default" is used. More information on the language format can be found at: https://www.ietf.org/rfc/rfc3066.txt

\$ exiv2 -M'set Xmp.dc.title lang="de-DE" Euros' X.jpg \$ exiv2 -M'set Xmp.dc.title lang="en-GB" Pounds' X.jpg \$ exiv2 -M'set Xmp.dc.title lang="en-US" In God We Trust' X.jpg \$ exiv2 -M'set Xmp.dc.title lang=fr-FR Euros' X.jpg \$ exiv2 -M'set Xmp.dc.title lang=jp Yen' X.jpg \$ exiv2 -M'set Xmp.dc.title All others pay cash' X.jpg

To remove a language specification, set the value to '' (empty string) \$ exiv2 -M'set Xmp.dc.title lang="en-US"' X.jpg To remove all language specifications, delete the key: \$ exiv2 -M'del Xmp.dc.title' X.jpg To register additional XMP namespaces, combine the command with: **reg** *prefix namespace*

### **Command file format**

Empty lines and lines starting with **#** in a command file are ignored (comments). Remaining lines are commands as described above.

# **EXIF TAGNAMES AND VALUES**

Exiv2 displays metadata tags and values.

The tag is a triplet of Family.Group.Tagname. The following groups are defined for the family Exif:

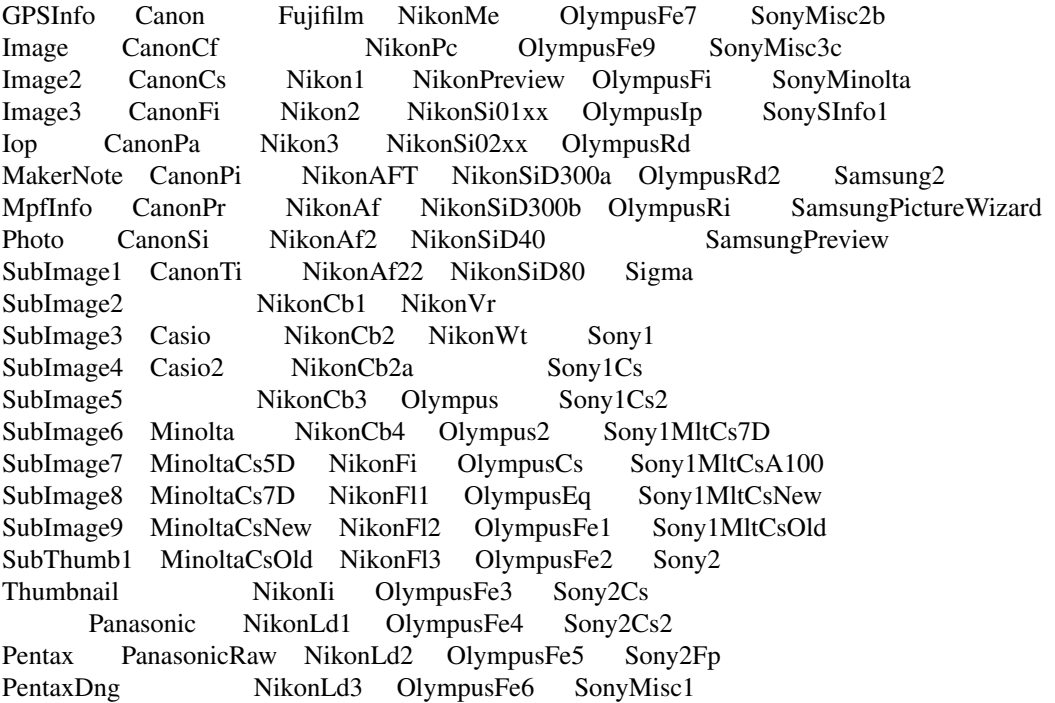

Exiv2 supports Exif 2.2 Standard Tags. Exiv2 also supports reading and writing manufacturer's Maker-Note. The information in Exif.Photo.MakerNote is encoded as manufacturer's sub-records. For example, CanonCs are Camera Settings, NikonAf are Nikon Auto Focus records, NikonCb are Nikon Color Balance Records. Every tag is defined by a unique tagId (16 bit integer) which is unique within a Group.

You can query Exiv2 groups and tags with the sample program taglist which is documented in README-SAMPLES.md

Exif Metadata values are defined in the Exif Standard. All data is an array of data elements. The Count defines the number elements in the array. All elements in an array have the same type.

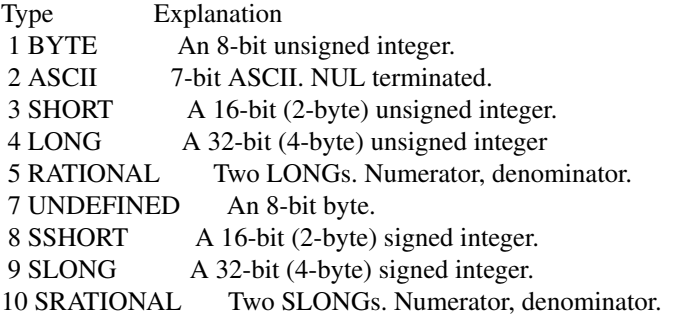

The printing flag t = translated and is intended for human use. Scripts should never use translated values as they are localised and the format may change as Exiv2 evolves. The printing flag v reports the values recorded in the metadata and should be used by scripts.

# **Exif DateTime**

An Exif DateTime string is stored as 20 ascii bytes (including trailing nul) in the format:

### YYYY:MM:DD HH:MM:SS

The exiv2 command-line program options -t and -T will accept files in which the Date has been incorrectly stored as YYYY-MM-DD. The option -a enables the user to adjust the DateTime in the file and applies the YYYY:MM:DD HH:MM:SS standard.

# **CONFIGURATION FILE**

Exiv2 can read an optional configuration file ~/.exiv2 on Unix systems and %USERPROFILE%\exiv2.ini on Windows (using a Visual Studio build). Cygwin and MinGW/msys2 follow the unix convention and use ˜/.exiv2 You can determine the location of the configuration file with the command:

\$ exiv2 --verbose --version --grep config\_path exiv2 0.27.0.1 config\_path=/Users/rmills/.exiv2

The purpose of the configuration file is to define your own lenses for recognition by Exiv2. The configuration file is in Windows .ini format and has sections for each of the major camera manufactures canon,nikon,pentax,minolta,olympus and sony. The lens metadata is stored as a integer called the lensID. You can change the lens name associated with any lensID.

\$ cat ˜/.exiv2 [nikon] 146=Robin's Sigma Lens <--- The name of your lens

You obtain the lensID for your camera with the command: \$ exiv2 -pv --grep lens/i http://clanmills.com/Stonehenge.jpg 0x0083 Nikon3 LensType Byte 1 14 0x0084 Nikon3 Lens Rational 4 180/10 2500/10 35/10 63/10 0x008b Nikon3 LensFStops Undefined 4 55 1 12 0 0x000c NikonLd3 LensIDNumber Byte 1 146 <--- This number 0x000d NikonLd3 LensFStops Byte 1 55

# **EXAMPLES**

\$ exiv2 \*.jpg

Prints a summary of the Exif information for all JPEG files in the directory. The summary report is rather brief and presentation does not use the Family.Group.Tag convention.

If you use --grep pattern, the default becomes -pa. See -g/grep above.

\$ exiv2 -g Date http://clanmills.com/Stonehenge.jpg \$ exiv2 −pi image.jpg Prints the IPTC metadata of the image.

\$ exiv2 rename img\_1234.jpg Renames img\_1234.jpg (taken on 13−Nov−05 at 22:58:31) to 20051113\_225831.jpg

\$ exiv2 −r'basename\_%Y%m' rename img\_1234.jpg Renames img\_1234.jpg to img\_1234\_200511.jpg

\$ exiv2 −et img1.jpg img2.jpg Extracts the Exif thumbnails from the two files into img1−thumb.jpg and img2−thumb.jpg.

\$ exiv2 −it img1.jpg img2.jpg Inserts (copies) metadata from img1.exv to img1.jpg and from img2.exv to img2.jpg.

\$ exiv2 −ep1,2 image.jpg Extracts previews 1 and 2 from the image to the files image−preview1.jpg and image−preview2.jpg.

\$ exiv2 −eiX image.jpg Extracts IPTC datasets into an XMP sidecar file image.xmp and in the process converts them to "IPTC Core" XMP schema.

\$ exiv2 −iixX image.jpg Inserts IPTC and XMP metadata from an XMP sidecar file image.xmp into image.jpg. The resulting IPTC datasets are converted from the "IPTC Core" XMP schema properties in the sidecar file to the older IPTC IIM4 format. The inserted XMP properties include those in the "IPTC Core" XMP schema.

\$ exiv2 −M"set Exif.Photo.UserComment charset=Ascii New Exif comment" image.jpg Sets the Exif comment to an ASCII string.

\$ exiv2 −M"set Exif.GPSInfo.GPSLatitude 4/1 15/1 33/1" \ −M"set Exif.GPSInfo.GPSLatitudeRef N" image.jpg Sets the latitude to 4 degrees, 15 minutes and 33 seconds north. The Exif standard stipulates that the GPS-Latitude tag consists of three Rational numbers for the degrees, minutes and seconds of the latitude and GPSLatitudeRef contains either 'N' or 'S' for north or south latitude respectively.

#### \$ exiv2 −l/tmp -S.CRW insert /data/\*.JPG

Copy all metadata from CRW files in the /tmp directory to JPG files with corresponding basenames in the /data directory. Note that this copies metadata as is, without any modifications to adapt it to the requirements of the target format. Some tags copied like this may not make sense in the target image.

### **SEE ALSO**

*https://exiv2.org/sample.html#modify* Sample command files. *https://exiv2.org/metadata.html* Taglists with *key* and default *type* values.

# **AUTHORS**

**exiv2** was written by Andreas Huggel and others. The Exiv2 project web site is https://exiv2.org. The code is hosted on GitHub at https://github.com/exiv2/exiv2